$V$ ista $\rho$ 

https://www.100test.com/kao\_ti2020/272/2021\_2022\_\_E5\_B0\_86Vi sta\_E7\_8E\_c100\_272213.htm

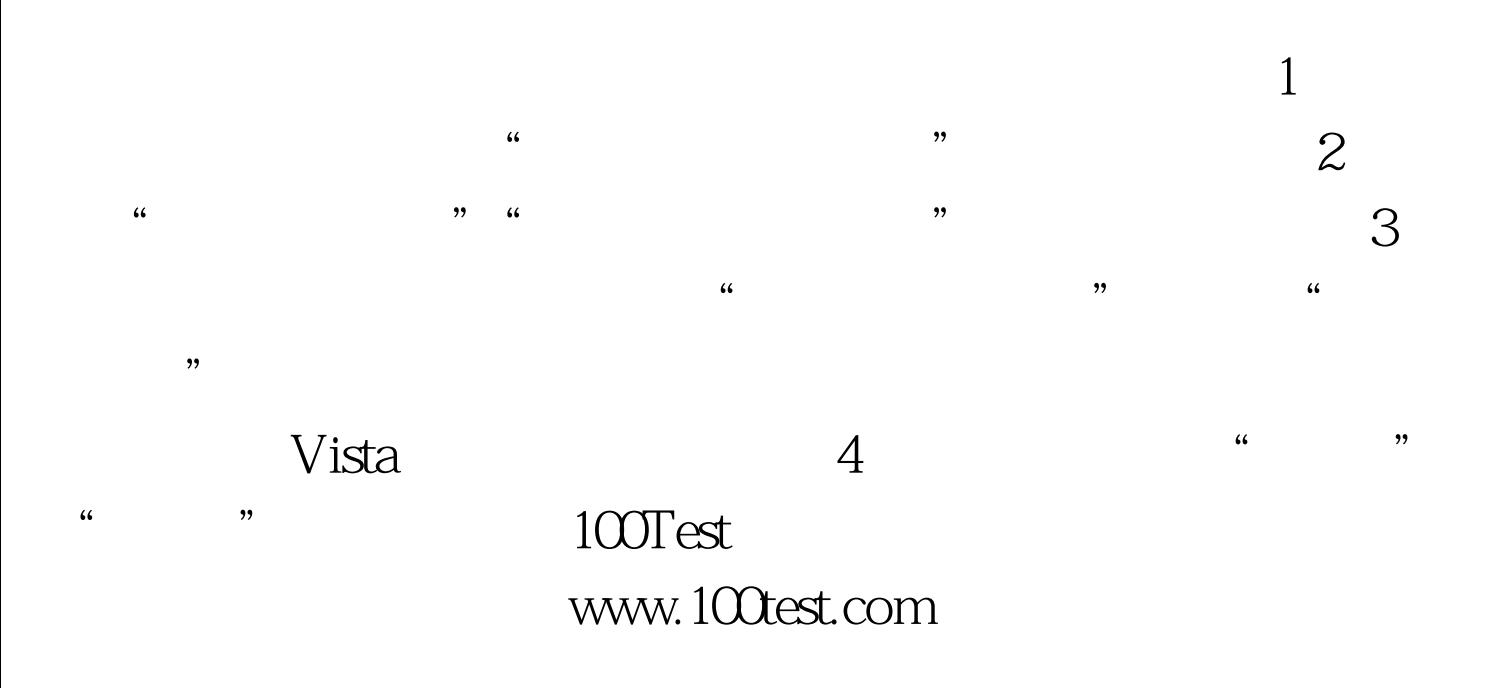